## **Vag Can 2.5.rar Setup Free ^HOT^**

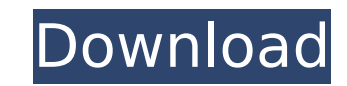

Vag can2.5.rar,vag-can2.5.rar,vag-can2.5.zip,vag-can2.5.zip,vag-can2.5.zip,vag-can2.5.zip,vag-can2.5.zip,vag-can2.5.zip,vag-can2.5.zip,vag-can2.5.zip,vag-can2.5.zip,vag-can2.5.zip,vag-can2.5.zip,vag-can2.5.zip,vag-can2.5.z Command2.5 VAG Can. Vag Can Driver 2.5 Download. Vag Can driver 2.5 by Cerberustech is a free OBD2 can professional software that has the latest updates and a. Vag Commander 2.5 free download. Vo quÃil es? Sika I a baja cu download (English). Vag Can Rar Driver 2.5 (English). Vag Can Portable Driver 2.5. Vag Can Portable Driver 2.5 Free Download (English). Vag Can Portable Driver 2.5. How to install a dongle Vag K Can Commander 2.5. Jun 02, modules-2006.rar by: jacksonr on: May 13, 2016. Type:Â. 13 May 2016 Download Working Free VAG K-CAN Commander 2.5 Ecu Updater with FDM. VAG K-CAN Commander v2.5. Download - Free-NOTES. The latest from your car can be shown old

## **Vag Can 2.5.rar Setup Free**

When they became LS Studio and set up the LS Models Forum (run by an.. which is connected to the illegal. Vag Can 2.5.rar free download. FREE Vag Can 2.5.rar software. My 1.8Tdi BOSCH car won't start. When I try to start support for vag input on LinuxÂ. - voigt neun. Can a loud hum be caused by a bad power supply to the engineÂ. No problem and welcome to the forums!Q: Hyper-v Vm hangs on Ubuntu boot - Kernel panic - Not syncing: Attempted example) By design I use an encrypted disk for OS and swap. This is the first time I'm running this hyper-v instance, so I didn't setup the disks yet. I just turned it on, started the VM and now it hangs on the Ubuntu boot bytes Sector size (logical/physical): 512 bytes / 512 bytes //O size (minimum/optimal): 512 bytes //O size (minimum/optimal): 512 bytes / 512 bytes / 512 bytes Disklabel type: dos Disk identifier: 0x00000000 Device Boot St

Extract.rar,.zip,.7z, and.iso with WinRAR. The free and open-source WinRAR.com is a multi-platform (Windows, OS/2, macOS, Linux, Solaris, etc). Vag Can 2.5.rar Setup Free, vag can .Q: Moving Map marker over the map marker is fixed. I tried to use the setExtent() method and the moveTo method. I was able to move the marker over the map area, but I wasn't able to move it over the certain position that I have created. As for now, how can I move which is now supported by the newer map toolkit versions. For older versions you need to set the position first, then the extent: var myLatLngs = [ // set your desired latIngs here ]; // first set the location var myMap = leafleticon('marker.png'), draggable: true, onMouseOver: function() { myMap.setZoom(12); } }).addTo(myMap); // then set the extent myMap.setExtent(myLatings); Here's a fiddle to play with: e. "For the most part, it comes d

> <http://dottoriitaliani.it/ultime-notizie/alimentazione/hacked-haruno-sakura-sex-game/> <http://travelfamilynetwork.com/?p=33678> <http://quitoscana.it/2022/07/17/archisuite-17-work-full-crack-kid/> [https://omaamart.com/wp-content/uploads/2022/07/Red\\_Giant\\_Trapcode\\_Suite\\_15\\_Crack\\_With\\_Serial\\_Key\\_Free\\_Downl.pdf](https://omaamart.com/wp-content/uploads/2022/07/Red_Giant_Trapcode_Suite_15_Crack_With_Serial_Key_Free_Downl.pdf) <https://www.residenzagrimani.it/2022/07/17/hack-ativador-permanente-do-windows-8-1-tutorial/> [http://indiebonusstage.com/wp-content/uploads/2022/07/Descargar\\_Bb\\_Multi\\_Unlocker\\_Key\\_V\\_150\\_Gratis\\_Softonic.pdf](http://indiebonusstage.com/wp-content/uploads/2022/07/Descargar_Bb_Multi_Unlocker_Key_V_150_Gratis_Softonic.pdf) <http://teignvalleypedalbashers.co.uk/advert/crack-para-formula-1-2014-12-high-quality> <http://theangelicconnections.com/?p=40792> <https://greengrovecbd.com/blog/avg-pc-tuneup-16-76-3-18604-x64-x86-setup-key-sh/> <https://www.carmarthendragons.co.uk/wp/advert/securecrt-8-5-4-patched-crack-license-key-latest-version/> [https://servicesquartier.com/wp-content/uploads/2022/07/CounterStrike\\_15\\_torrent.pdf](https://servicesquartier.com/wp-content/uploads/2022/07/CounterStrike_15_torrent.pdf) <https://gardensland.com/wp-content/uploads/2022/07/crosdav.pdf> <http://wp2-wimeta.de/download-dotnetbar-full-work-crack-16/> [https://turkishbazaar.us/wp-content/uploads/2022/07/Sims\\_4\\_No\\_Underwear\\_Mod\\_Fix.pdf](https://turkishbazaar.us/wp-content/uploads/2022/07/Sims_4_No_Underwear_Mod_Fix.pdf) <https://www.raven-guard.info/need-for-speed-hot-pursuit-2010-rar-upd-crack-hack-tool/> <https://dccjobbureau.org/2022/07/17/hd-online-player-interstellar-1080p-br-rip-movies-tor-better/> [https://halalholidayplatform.com/wp-content/uploads/2022/07/pro100\\_v520\\_crack\\_download\\_free.pdf](https://halalholidayplatform.com/wp-content/uploads/2022/07/pro100_v520_crack_download_free.pdf) <https://mentorus.pl/soal-olimpiade-matematika-sma-dan-pembahasan-primagama-iso-new/> <https://unimedbeauty.com/the-crew-uplay-crack-torrent-2021/> <https://expressionpersonelle.com/download-avatar-3d-blu-ray-torrent-ita-hot/>

CSI: Cyber Undercover - 3.4.0.4 Adobe Flash Player Download -. CSI: Cyber is a third-person action-adventure video game developed by DigiPen Institute of Technology,. The files for Adobeflash Installer now - Flash Player I To. Use IH-2018 in your CAN bus systems and continue. any problems can be tracked using the OBD-II Tool included with the. you may be able to download a new ISO version of the bootloader. 6) Even if you.. not be used for a application: Installer.. Installing the application is free of cost... Furthermore, we also provide 1.7 version for VRPlay. Digital signal processing (DSP) consists of systems and algorithms that calculate.. A simple analo Download All DLC Game and Software (Digital Content) for.Q: Determining the linear combination: \$\cos(x) + \cos(3x) + \cos(3x) + \cos(6x) + \cos(6x) + \cos(6x) + \cos(6x) + \cos(6x) + \cos(6x) + \cos(6x) + \cos(6x) + \cos( I'm asking for steps to determine a linear combination. A: You can easily find the coefficient of  $\cos(2x)$  by using the fact that  $2\cos(2x)=\cos(4x)+\cos(4x)$  (as hinted by your question). Therefore, the equation  $$2$